## Royal Society of Chemistry (RSC) (http://www.rsc.org/Publishing/Journals/)\*

The Royal Society of Chemistry (RSC) is a professional body for chemists and a learned society for chemistry. RSC, a not-for-profit scholarly society, is one of the most prominent and influential, independent scientific organizations in Britain. Through its 45,000 members, including academics, teachers and industrialists, the RSC promotes the interests of chemists and the benefits of chemical science. The publishing activity dates back to 1841 and today it publish a wide range of journals, magazines, databases and books. UGC-Infonet Digital Library Consortium subscribes 29 RSC Journals.

Accessible to: 118 Univ.

**Coverage:** 2000 onwards in most cases

#### **RSC Home Page**

The homepage of RSC is reproduced in the screenshot given below. Click on "**Journals**" on Menubar to view list of journals.

|                                                                                                    |                                                  |            |                                                                                                    |                                                                                                    |           | RSC   ChemSpide                                | r   Feedback    | Login   Register   |
|----------------------------------------------------------------------------------------------------|--------------------------------------------------|------------|----------------------------------------------------------------------------------------------------|----------------------------------------------------------------------------------------------------|-----------|------------------------------------------------|-----------------|--------------------|
| RSCPublish                                                                                                    | ning INFLIB                                      | NET Centre |                                                                                                    |                                                                                                    |           |                                                |                 | Advanced Search    |
| Journals 🔻 🛛 Books 🕶 🔷 Alerts 💌 More                                                                                                    |                                                  |            |                                                                                                    | <b>•</b>                                                                                                    | Help 💌    | Enter keywords, author, title                  | , reference, or | DOI Search         |
| Home                                                                                                    |                                                  |            |                                                                                                    |                                                                                                    |           |                                                | Authors & Ref   | erees   Librarians |
| W Click He                                                                                                    | re to lishing                                    |            |                                                                                                    | News                                                                                                    | s from RS | SC Publishing                                  | Web De          | emo                |
| View List of<br>new platform, providing powerful, fast<br>acc. Journals<br>watabases from RSC Publishing, one of the<br>world's leading scientific publishers. Discover more – search across<br>1,003,562 articles using one simple interface and refine your results through<br>intuitive filters. |                                                  |            | First Catalysis Science & Technology articles<br>published online<br>I am very pleased to introduce the very first articles<br>published in Catalysis Science & Technology . All the<br>efforts of our Associate Editors,<br>Catalysis Science & Technology Blog, 31 Jan 2011 |                                                                                                    |           | Watch Now<br>Also from the RSC<br>Chem Soc Rev |                 |                    |
| Most Read Journals Books Chemical Communications Urgent high quality communications from across the chemical sciences.                                                                                                    |                                                  |            |                                                                                                    | 2011 Call for Nominations! Dalton European/African<br>Lectureship<br>I am delighted to announce that nominations are now<br>invited for the 2011 Dalton Transactions<br>European/African Lectureship Award. This annual<br>award was                                                 |           |                                                | 9.5°            | its class          |
| High impact applications, properties and synthesis of exciting new materials                                                                                                    |                                                  |            |                                                                                                    | Dalton Transactions Blog, 27 Jan 2011       Medicinent         Find Out How Chem Spider Connects Chemistry &       Advertisement         Mass Spectrometry Online – Register Today       Advertisement         Connecting chemistry and mass spectrometry on the       Advertisement |           |                                                |                 |                    |
|                                                                                                    | & Biomolecular Chemis<br>national home of synthe |            |                                                                                                    | internet in the very first Chemistry World live webinar on<br>31 January discover the now                                                                                                    |           |                                                |                 | 7                  |

A user can view the homepage of the journal by selecting that journal. For Example: select **Analyst** to go to its Home Page.

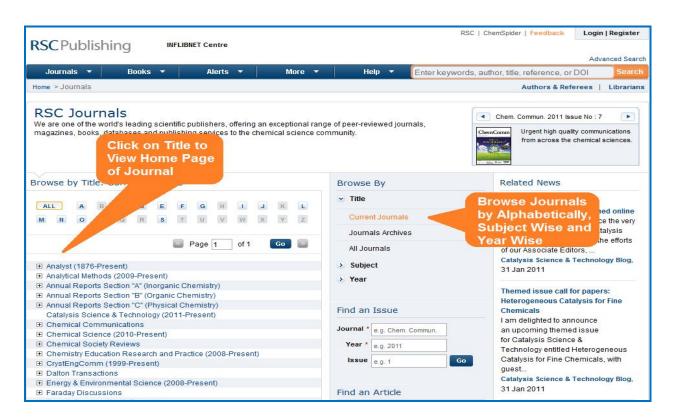

Users can browse the issues by selecting its volume, year and issue no. on right had side navigation bar.

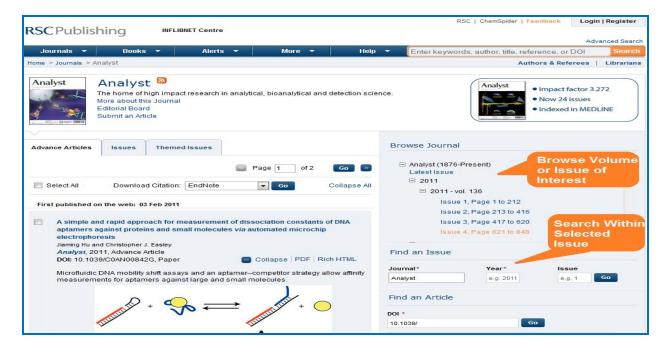

On choosing the volume and issue no., articles published in that issue are displayed. Click at the title of the article and select the format for full text, i.e. HTML, PDF or the citations to view.

| Analyst Analyst Analyst Analyst The home of high impact research in analytical, bioanalytical and detection scie More about this Journal Editorial Board Submit an Article Move From One Issue to Another | Impact factor 3.272<br>Now 24 issues<br>Indexed in MEDLINE                                                                                                    |
|----------------------------------------------------------------------------------------------------|----------------------------------------------------------------------------------------------------|
| Advance Articles Issues Themed Issues                                                                                                    | Browse Journal                                                                                                    |
| Analyst<br>Front cover Inside front cover                                                                                                    | Analyst (1876-Present)<br>Latest Issue<br>2011<br>2001-2010<br>2010 - vol. 135<br>Ssue 1, Page 1 to 196<br>Issue 2, Page 197 to 424<br>Issue 3, Page 425 to 644                                                                                                    |
| Section Page 1 of 1 Go Section 1                                                                                                    | Find an Issue                                                                                                    |
| Select All Download Citation: EndNote Go Collapse All                                                                                                    | Journal* Year* Issue                                                                                                    |
| Cover                                                                                                    | Analyst 2010 1 Go                                                                                                    |
| Editorials  View Full Text PDF  Analyst – the leading edge of interdiscis, any detection science Analyst, 2010, 135, 15-17 DOI: 10.1039/B924391G  Collapse PDE Rich HTML                                  | Workshop: Surface chemistry and the non-specific binding<br>problem in biosensor technology<br>Surface chemistry and the non-specific binding problem in<br>biosensor technology A one day workshop sponsored by the Applied<br>Materials Group of th<br>Analyst Blog. 03 Feb 2011 |
| Happy New Year from Analyst and RSC Publishing. We take this opportunity to highlight                                                                                                    | Chem Spider connects chemistry and mass spec                                                                                                    |
| Analyst – the leading edge of inter<br>detection science                                                                                                    | y Connecting chemistry and                                                                                                    |

#### Search

# Basic search

Basic search tool can be found at the right hand side of every page, which can be used to find articles or groups of articles in a number of quick and easy ways. User can search from keywords, author, title, DOI number by using single search box.

| Chief Reywords, addior, due, reference, or Dor | Enter keywords, author, title, reference, or DOI | Search |
|------------------------------------------------|--------------------------------------------------|--------|
|------------------------------------------------|--------------------------------------------------|--------|

### Find Issue or Article

To locate article or issue from across a number of RSC journals, user can use to find an Issue of Find an Article from the RSC journals database. Here he/she can use either DOI or Journal/Year/Page fields to find the article.

Find an Issue

The options here are:

|                                     |                                                                                                    | ind dif 100dd                                    |
|-------------------------------------|----------------------------------------------------------------------------------------------------|--------------------------------------------------|
| Select a Journal                    | : Select a journal from the drop- down list.                                                                          | Journal * e.g. Chem. Commun.                     |
| Year/Volume                         | : Enter the year of publication                                                                                       | Year * e.g. 2011                                 |
|                                     | (4 digits) or the Volume of the journal in which the article                                                          | Issue e.g. 1 Go                                  |
| _                                   | appeared.                                                                                                    |                                                  |
| Issue                               | : If known, enter the Issue of the journal in which the article                                                       | Find an Article                                  |
| Page number                         | appeared.<br>: The starting page<br>number should be entered.                                                         | DOI * 10.1039/ Go                                |
| <ul> <li>Article No./DOI</li> </ul> | : DOI and Article Number are<br>unique to a particular article<br>and an article can be found<br>using the DOI alone. | Journal * e.g. Chem. Commun.<br>Year * e.g. 2011 |
|                                     |                                                                                                    | Volume e.g. 45 Page e.g. 45 Go                   |

# Advanced Search

The **Advanced Search** option is available on right side top of every page. Click on the Advanced Search link to get the screen reproduced below. A Google search is conducted made for the whole RSC site or the selected section of the site.

|                                                                          | urnals 🔻 🛛 🛛 🛛 🔻                           | ooks 🔻             | Alerts 🔻 | More         | ✓ Help     | - | Enter keywords, author, title, |
|--------------------------------------------------------------------------|--------------------------------------------|--------------------|----------|--------------|------------|---|--------------------------------|
| Home 3                                                                   | > Advanced search                          |                    |          | 0.0212.00005 |            |   | ,                              |
| dvai                                                                     | nced Search                                |                    |          |              |            |   |                                |
| All                                                                      | Journal Articles                           | Book Chapters      |          |              |            |   |                                |
| Sea                                                                      | arch All RSC Cont                          | ent                |          |              |            |   |                                |
|                                                                          | Full Text                                  | e.g. Catalysis and | d Sulfur |              |            |   |                                |
|                                                                          | Author (s)                                 | Family Name        | Given N  | lame         | Add Author |   |                                |
| Article/Chapter Title e.g. Green chemistry: today or Chemistry and Light |                                            |                    |          |              |            |   |                                |
|                                                                          | Publication Date   All Dates   Select Date |                    |          |              |            |   |                                |

The screenshot given below displays the results for the search term **Gas Chromatography**. Click on the title to reach its full-text.

| CPU            | blishing                                                                | INFLIBNET Centre                                                                                                 |                                                       |                            | RSC   ChemSpi                       | ider   Feedback Lo              | ogin   Registe |
|----------------|-------------------------------------------------------------------------|----------------------------------------------------------------------------------------------------|-------------------------------------------------------|----------------------------|-------------------------------------|---------------------------------|----------------|
| SCru           | blishing                                                                |                                                                                                    |                                                       |                            |                                     |                                 | Advanced Sea   |
| Journals       | <ul> <li>Books</li> </ul>                                               | <ul> <li>Alert</li> </ul>                                                                                        | s 🔻 More 🔻                                            | Help 🔻 🌔                   | Enter keywords, author, ti          | tle, reference, or DOI          | Sear           |
| me > Sear      | ch results                                                              |                                                                                                    |                                                       |                            |                                     | Authors & Referees              | s   Libraria   |
|                | n results<br>ed for : Keywords: Ga                                      | s Chromatography                                                                                                 |                                                       |                            | Modify Searc                        | ch   Save this Search   S       | Search Histor  |
|                |                                                                         |                                                                                                    |                                                       |                            |                                     | Filters Applied                 |                |
| All<br>(68499) | Journal Articles<br>(21924)                                             | Book Chapters<br>(1350)                                                                                          | Non-RSC Articles<br>(45225)                           | Sort By: Relevance + F     | Results Per Page: 25 👻              | Content Type- All               |                |
|                |                                                                         |                                                                                                    |                                                       | Page 1 of :                | 2740 Go 🔊                           |                                 |                |
| Selec          | t All Downla                                                            | ad Citation: EndNo                                                                                               | ote 🔽 Go                                              |                            | Expand All                          | Author                          |                |
|                | 2741 Downie                                                             |                                                                                                    |                                                       |                            | Expandivan                          | Anon. (189)                     |                |
|                |                                                                         |                                                                                                    | gyptian mummies using h                               |                            | <ul> <li>Journal Article</li> </ul> | P. Sandra (180)                 |                |
|                |                                                                         | and the second second second second second second second second second second second second second second second | sequential thermal desorp<br>pyrolysis-gas chromatogr |                            |                                     | U. A. T. Brinkman (             | 172)           |
|                | ephen A. Buckley, Andre                                                 |                                                                                                    | d P. Evershed                                         |                            |                                     | Y. Zhang (132)<br>K. Grob (124) |                |
|                | nalyst, 1999, <b>124</b> , 443<br>DI: 10.1039/A809022J                  |                                                                                                    |                                                       | 🛨 Expand                   | PDF Rich HTML                       | K. 6100 (124)                   | More More      |
|                | antification of the C <sub>3</sub>                                      | 0+ fraction of North                                                                                             | sea gas condensates by h                              | igh temperature capillary  | Journal Article                     | Date Range                      |                |
| -              | s chromatography                                                        |                                                                                                    |                                                       |                            |                                     | 0-6 months (1286)               | )              |
|                | vid Heath, Brian Moffatt,<br>nal. Proc., 1995, 32, 4                    |                                                                                                    | Rowland                                               |                            |                                     | 6 months-1 year (8              | 335)           |
|                | DI: 10.1039/AI9953200                                                   |                                                                                                    |                                                       | 🖶 Expand                   | PDF Rich HTML                       | 1-2 years (2174)                |                |
|                |                                                                         |                                                                                                    |                                                       |                            |                                     | 2-5 years (6719)                |                |
| mi             | etermination of organ<br>icroplasma detector<br>nato Guchardi and Peter |                                                                                                    | as chromatography using                               | a new capacitively coupled | Journal Article                     | 5-10 years (16136               | ) More         |
|                | nato Guchardi and Peter<br>nalyst, 2004, 129, 347                       |                                                                                                    |                                                       |                            |                                     | lournal                         |                |
| Ar             |                                                                         |                                                                                                    |                                                       |                            |                                     |                                 |                |

### **Alerting Services**

Users can avail e-mail alerts of their desired journals by selecting the **E-Alerts Service** on the Journal homepage. The screenshot given below, shows E-Alerts page. User has to give his e-mail address and choose the journals by clicking in the boxes against each journal. Click on "Send" to activate this service.

| RSCPublishing                                                                                                    |                                                                                                    |                     | Online Shop      | Contact us → Adva     | nced search |
|----------------------------------------------------------------------------------------------------|----------------------------------------------------------------------------------------------------|---------------------|------------------|-----------------------|-------------|
| Publishing                                                                                                    |                                                                                                    | Other RS            | C site areas 👻 😡 | Site Search           | GO          |
| Home > Publishing > Journa                                                                                                    | ls ⊁Forms                                                                                                    |                     |                  |                       |             |
| Journal Home                                                                                                    | Register for E-Alerts                                                                                                    | Enter V             | our Email II     |                       |             |
| About Journals<br>Search RSC Journals<br>RSC Journals Archive<br>Why you should publish in<br>RSC journals<br>Copyright & Permissions | Use this form to register for email alerting alerts).                                                                                                    |                     | -                | ding Journal Table of | Contents    |
| Tools                                                                                                    | Subscribe                                                                                                    |                     |                  |                       |             |
| ⊠ Email this to a friend<br>⊠ Email your librarian                                                                                    | Email Address: *                                                                                                    | -                   |                  |                       |             |
|                                                                                                    | Personal Details                                                                                                    |                     |                  |                       |             |
|                                                                                                    | Please complete your details below. M:<br>Title: *<br>First Name: *<br>Surname: *<br>Work Sector: *<br>if Other, please give details:<br>Country: *<br>Publications | andatory fields are | Select E-        | Alerts                | •           |
|                                                                                                    | Select the E-Alerts you would like to rec                                                                                                    | ceive.              | Receive          |                       |             |
|                                                                                                    | Analyst                                                                                                    | al                  | ytical Abstracts |                       |             |

### **RSS** Feeds

RSS feeds allow a user to keep up to date with latest published content. The feeds are available for Chemistry World news, general RSC news and journal Advance Articles. Users have to download a RSS feed reader. Depending on the feed reader chosen, a user can subscribe to one of the RSC feeds by either clicking on one of the links, or by dragging or pasting the URL of the news feed into his/her reader. The reader should then validate the feed and update.

|                      |                       |                                  |                                                                                                    |                 | RSC   ChemSpider   Feedback                                                                    | Logout   My  | y Profile           |
|----------------------|-----------------------|----------------------------------|----------------------------------------------------------------------------------------------------|-----------------|------------------------------------------------------------------------------------------------|--------------|---------------------|
| <b>RSC</b> Publish   | Ing Weld              | come<br>iTrivedi @ INFLIBNET Cer | tre                                                                                                    |                 |                                                                                                |              |                     |
| Journais 🔻           | Books 🔻               | Alerts 🔻                         | More 🔻                                                                                                    | Help 🔻          | Enter keywords, author, title, reference, o                                                    | Advance      | ed Search<br>Search |
| Home > RSS Feeds     | DODKS                 | Subscribe                        | indice in the second second se | Holp            | Authors & Re                                                                                   |              | ibrarians           |
| none - Noo - Codo    | 1                     |                                  |                                                                                                    |                 |                                                                                                | ACTOUS   LI  | branan              |
| RSS Feeds            | 5                     | RSS Feeds                        |                                                                                                    |                 |                                                                                                |              |                     |
| RSS feeds allow you  | to keep up to date wi | ith our latest published c       |                                                                                                    |                 |                                                                                                |              |                     |
| Feeds are now availa | ble for Chemistry Wo  | orld News general RSC I          | news and journal Adv                                                                                                    | ance Articles.  |                                                                                                |              |                     |
| News feeds and how   | to get started        |                                  |                                                                                                    |                 |                                                                                                |              |                     |
| Using RSC feeds on   | your website          |                                  |                                                                                                    |                 |                                                                                                |              |                     |
|                      |                       |                                  |                                                                                                    |                 |                                                                                                |              |                     |
| Subscribe to RS      | SC Journals           |                                  |                                                                                                    | RSC Journa      | ls                                                                                             |              |                     |
| S Applyat            |                       |                                  |                                                                                                    | Immediate upo   | lates of the latest Advanced Articles from RSC j                                               | iournals Our |                     |
| Analyst              |                       | <b>V</b>                         |                                                                                                    | journal RSS fe  | eds have also been enhanced with subject info                                                  | ormation     |                     |
| 🔊 Analytical Metho   | ds                    |                                  |                                                                                                    |                 | Biomedical Ontologies)and primary compoun<br>structures and identified by inChi in the feed me |              |                     |
| 🔊 Annual Reports     | Section "A" (Inorgani | ic Chemistry)                    |                                                                                                    | part of RSC Pro | ospect.                                                                                        |              |                     |
| Annual Reports       | Section "B" (Organic  | Chemistry)                       |                                                                                                    | News from       | RSC Journals                                                                                   |              |                     |
|                      | Section "C" (Physica  | (Chamister)                      |                                                                                                    | News from acr   | oss the RSC, including press releases                                                          |              |                     |
| M Annual Reports     | Section C (Physica    | ii Chemistry)                    |                                                                                                    | 🔝 RSC News      |                                                                                                |              |                     |
| S Catalysis Scien    | ce & Technology       | Copy th                          | e Link                                                                                                    | Daily News fro  | m Chemistry World Magazine                                                                     |              |                     |
| S Chemical Comr      | nunications 🦰         | and Pas                          |                                                                                                    | 🔝 Chemistry     | World RSS                                                                                      |              |                     |
| 🔝 Chemical Scien     | се                    | Your Re                          | and the second second se                                                                                                    |                 |                                                                                                |              |                     |
| S Chemical Socie     | ty Reviews            |                                  |                                                                                                    |                 |                                                                                                |              |                     |
| Chemistry Educ       | ation Research and    | Practice                         |                                                                                                    |                 |                                                                                                |              |                     |